# **Application: gvSIG desktop - gvSIG bugs #3966**

## **No se inicializan en el orden adecuado las dependencias de una libreria.**

12/29/2015 08:24 PM - Joaquín del Cerro Murciano

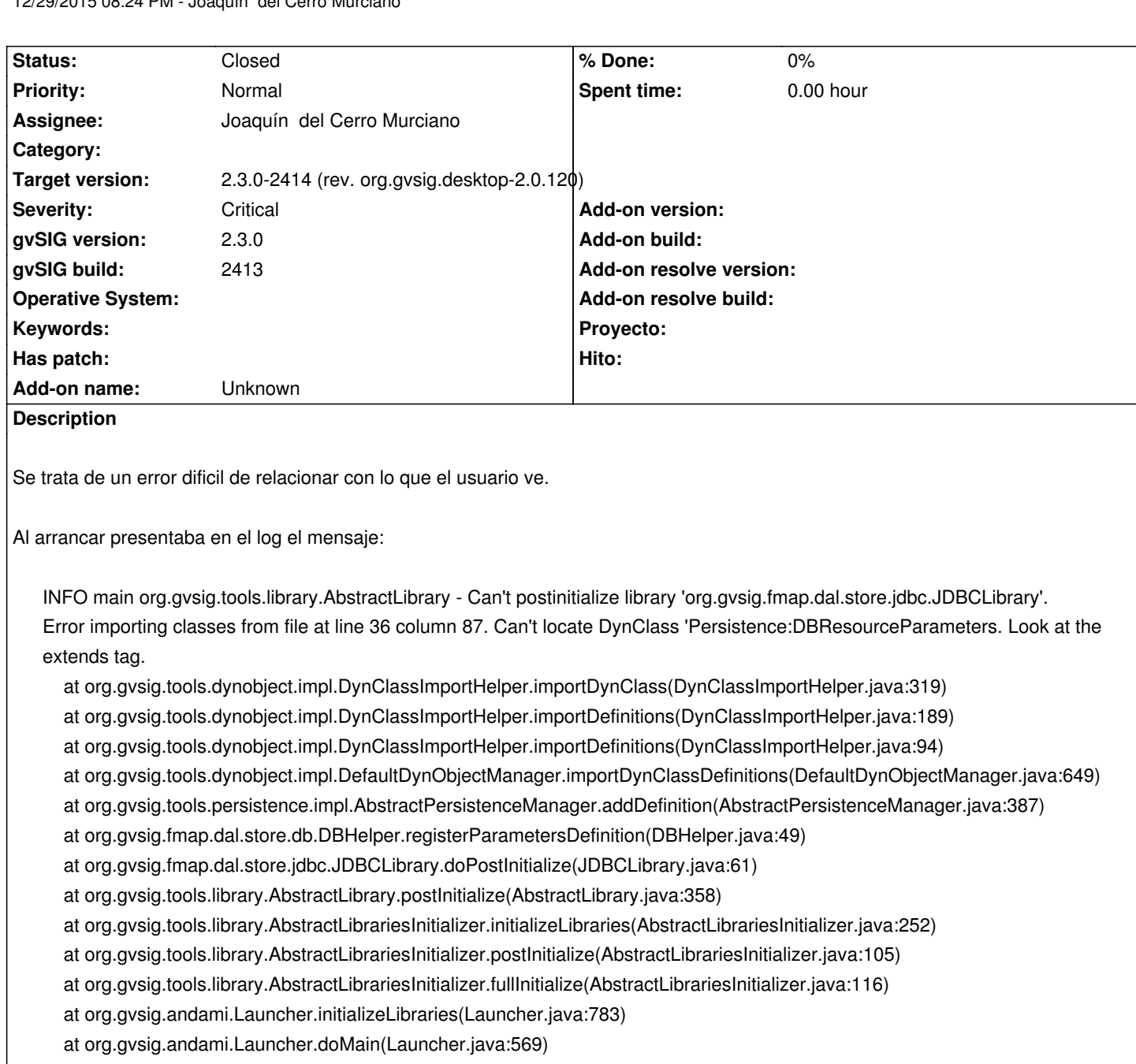

at org.gvsig.andami.Launcher.main(Launcher.java:394)

at sun.reflect.NativeMethodAccessorImpl.invoke0(Native Method)

at sun.reflect.NativeMethodAccessorImpl.invoke(NativeMethodAccessorImpl.java:62)

at sun.reflect.DelegatingMethodAccessorImpl.invoke(DelegatingMethodAccessorImpl.java:43)

at java.lang.reflect.Method.invoke(Method.java:497)

at org.gvsig.andamiupdater.Updater.launchApp(Updater.java:106)

at org.gvsig.andamiupdater.Updater.main(Updater.java:68)

Despues de muchas vueltas he dado con el problema. Estaba en la ordenacion de las dependencias de DALLibrary:

- org.gvsig.timesupport.TimeSupportLibrary

- org.gvsig.fmap.dal.DALLibrary (API of org.gvsig.fmap.dal.DALLibrary)

- org.gvsig.fmap.dal.impl.DALDefaultImplLibrary (IMPL of org.gvsig.fmap.dal.DALLibrary)

- org.gvsig.fmap.dal.store.jdbc.JDBCLibrary (SERVICE of org.gvsig.fmap.dal.DALLibrary)
- org.gvsig.fmap.dal.store.postgresql.PostgreSQLLibrary (SERVICE of org.gvsig.fmap.dal.DALLibrary)
- org.gvsig.fmap.dal.DALDbLibrary (SERVICE of org.gvsig.fmap.dal.DALLibrary)
- org.gvsig.fmap.dal.resource.db.DBResourceLibrary (SERVICE of org.gvsig.fmap.dal.DALLibrary)
- org.gvsig.fmap.dal.store.db.DBStoreLibrary (SERVICE of org.gvsig.fmap.dal.DALLibrary)
- org.gvsig.fmap.dal.DALFileLibrary (SERVICE of org.gvsig.fmap.dal.DALLibrary)
- org.gvsig.fmap.dal.store.dbf.DBFLibrary (SERVICE of org.gvsig.fmap.dal.DALLibrary)
- org.gvsig.fmap.dal.store.csv.CSVLibrary (SERVICE of org.gvsig.fmap.dal.DALLibrary)
- org.gvsig.fmap.dal.store.shp.SHPLibrary (SERVICE of org.gvsig.fmap.dal.DALLibrary)
- org.gvsig.fmap.dal.store.memory.MemoryStoreLibrary (SERVICE of org.gvsig.fmap.dal.DALLibrary)
- org.gvsig.annotation.AnnotationLibrary (API of org.gvsig.annotation.AnnotationLibrary)

Podemos ver que intenta inicializar antes JDBCLibrary que DBResourceLibrary y DBStoreLibrary que son dependencias transitivas de ella. Siempre ignoraba las dependencias transitivas a la hora de ordenar los servicios de una libreria. Esto podia o no deribar en un error, ya que debido al azar estas podian quedar ordenadas correctamente o de forma que no se produjesen errores.

La correccion puede ocasionar que algunas otras cosas fallen, ya que ahora va a cambiar el orden en como se inicializaban las cosas, pero con la correccion parece que el orden es el indicado en las dependencias, y ahora es predecible.

Ahora por ejemplo, en lo que se refiera a DALLibrary genera:

- org.gvsig.metadata.lib.basic.impl.BasicMetadataLibrary (IMPL of org.gvsig.metadata.MetadataLibrary)
- org.gvsig.fmap.dal.DALLibrary (API of org.gvsig.fmap.dal.DALLibrary)
- org.gvsig.fmap.dal.impl.DALDefaultImplLibrary (IMPL of org.gvsig.fmap.dal.DALLibrary)
- org.gvsig.fmap.dal.DALDbLibrary (SERVICE of org.gvsig.fmap.dal.DALLibrary)
- org.gvsig.fmap.dal.resource.db.DBResourceLibrary (SERVICE of org.gvsig.fmap.dal.DALLibrary)
- org.gvsig.fmap.dal.store.db.DBStoreLibrary (SERVICE of org.gvsig.fmap.dal.DALLibrary)
- org.gvsig.fmap.dal.store.jdbc.JDBCLibrary (SERVICE of org.gvsig.fmap.dal.DALLibrary)
- org.gvsig.fmap.dal.store.postgresql.PostgreSQLLibrary (SERVICE of org.gvsig.fmap.dal.DALLibrary)
- org.gvsig.fmap.dal.DALFileLibrary (SERVICE of org.gvsig.fmap.dal.DALLibrary)
- org.gvsig.fmap.dal.store.dbf.DBFLibrary (SERVICE of org.gvsig.fmap.dal.DALLibrary)
- org.gvsig.fmap.dal.store.csv.CSVLibrary (SERVICE of org.gvsig.fmap.dal.DALLibrary)
- org.gvsig.fmap.dal.store.shp.SHPLibrary (SERVICE of org.gvsig.fmap.dal.DALLibrary)
- org.gvsig.fmap.dal.store.memory.MemoryStoreLibrary (SERVICE of org.gvsig.fmap.dal.DALLibrary)
- org.gvsig.annotation.AnnotationLibrary (API of org.gvsig.annotation.AnnotationLibrary)

El error este lo he detectado cuando iba a intentar corregir #3810, pero no se ti tiene o no que ver con el.

## **Related issues:**

Related to Application: gvSIG desktop - gvSIG bugs # 3810: Error al cargar Po... **Closed Closed 10/15/2015** 

## **Associated revisions**

**Revision 1340 - 12/29/2015 08:32 PM - Joaquín del Cerro Murciano**

refs #3966, corregido el orden de las dependencias de un Library, no tenia en cuenta las dependencias transitivas para establecer el orden de inicializacion, estableciendose un orden de inicializacion aleatorio cuando estas existian.

## **History**

## **#1 - 12/29/2015 08:29 PM - Joaquín del Cerro Murciano**

*- Description updated*

#### **#2 - 12/29/2015 08:29 PM - Joaquín del Cerro Murciano**

*- Target version set to 2.3.0-2414 (rev. org.gvsig.desktop-2.0.120)*

#### **#3 - 12/29/2015 08:33 PM - Joaquín del Cerro Murciano**

*- Status changed from New to Fixed*

#### **#4 - 12/29/2015 08:34 PM - Joaquín del Cerro Murciano**

*- Related to gvSIG bugs #3810: Error al cargar PostGIS added*

## **#5 - 01/20/2016 12:23 PM - Álvaro Anguix**

*- Status changed from Fixed to Closed*

#### **Files**

gvSIG.log by and the 207 KB 12/29/2015 del 207 KB Joaquín del Cerro Murciano